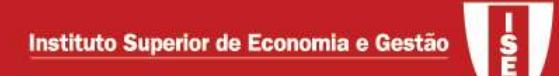

# Análise de Dados para Finanças

Mestrado em Contabilidade, Fiscalidade e Finanças Empresariais

Ano lectivo 2019/ 2020

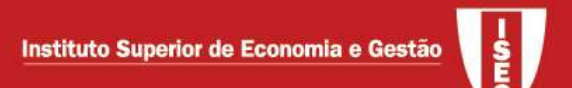

#### Objectivo Geral

A análise de dados, mais especificamente a análise de regressão, tem vindo a assumir um papel fundamental no domínio da modelação, previsão e interpretação de fenómenos de natureza económica, financeira e de gestão

Pretende-se preparar os alunos para planear e desenvolver estudos empíricos;

As técnicas a utilizar dependem, entre outros aspectos, da natureza dos dados e do objectivo da análise

#### Metodologia

A metodologia de ensino adoptada envolve a formação presencial em sala de computação. Consiste essencialmente na exposição de conteúdos teóricos, acompanhada de exemplos práticos e ilustrada pela via da exploração de conjuntos de dados reais com recurso a software (sobretudo o STATA)

#### Tópicos Programáticos

- 1. Análise de dados exploratória
- 2. Sintetização de informação via análise factorial
- 3. Regressão linear multipla (incluindo dummies, interacções, análise de especificação e estimação e inferência robusta à heteroscedasticidade)
- 4. Modelos para dados de painel
- 5. Modelos para dados binários
- 6. Modelos para dados censurados

#### Livros base

Wooldridge, J. M. (2016), Introductory Econometrics: a Modern Approach, 6th. ed., Cengage Learning

Newbold, P., Carlson, W. & Thorne, B. (2013), "Statistics for Business and Economics", 8th edition, Modern Prentice Hall

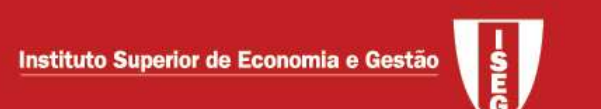

- 1. Análise exploratória de dados (Capítulos 1-2, 7-10 e 15 do Newbold)
- 1.1. Introdução
- 1.2. Principais tipos de dados
- 1.3. Descrição dos dados
- 1.4. Inferência paramétrica e não paramétrica

#### 1.1. Introdução

- População: objecto de estudo do trabalho é o conjunto de indivíduos cujas características se pretendem estudar
- Amostra: subconjunto finito da população que permite estimar quantidades/indicadores que descrevem as características da população de interesse
	- o Se a amostra é recolhida ao acaso amostra aleatória
	- o Se toda a população é observada censo
- Unidade amostral / observação / indivíduo: elemento da população cujas características se observam  $\rightarrow i$
- $\bullet$  Dimensão da amostra: número de unidades amostrais na amostra → n
- $\bullet\,$  Variável: característica das unidades amostrais,  $x_i$ , *i*=1,...n

#### 1.2. Tipos de dados

#### Período de referência:

- Seccionais: n indivíduos observados no mesmo período de tempo
- Temporais: 1 indivíduo observado ao longo de vários momentos (T)
- Painel: n indivíduos observados ao longo de T momentos

#### Natureza):

- Quantitativos: assumem valores numéricos Discretos: assumem apenas valores inteiros (número de consultas médicas por paciente por mês) Contínuos: podem assumir qualquer valor (rendimento familiar)
- Qualitativos: categorias, níveis, ...
	- Nominal: categorias não têm ordenação natural
		- V. binária: duas categorias (género: masculino/feminino)
		- V. de categorias múltiplas (tipo de transporte: carro/metro/a pé)

Ordinal: categorias revelam ordenação (rating de empresas - AAA, AA, A)

#### 1.3. Descrição dos dados

Numa perspectiva univariada, considerar:

- tabelas de frequências, histogramas, etc.
- estatística descritiva: medidas de tendência central, dispersão, tendência não central, …

Exemplo: dados House Prices (Wooldridge, 2003), informação adaptada:

- o Preço (dolares)
- o Área do lote (square feet transformados em metros quadrados)
- o Área da casa (idem)
- o Nº de quartos (bedrooms)
- $\circ$  Colonial (dummy com 1 = sim)

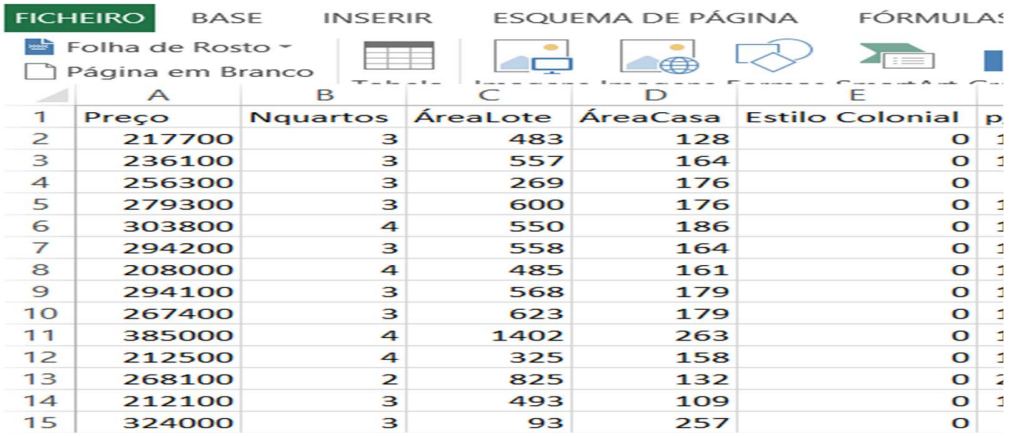

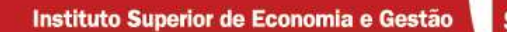

#### Diagramas de barras (variável discreta) – Nº de quartos

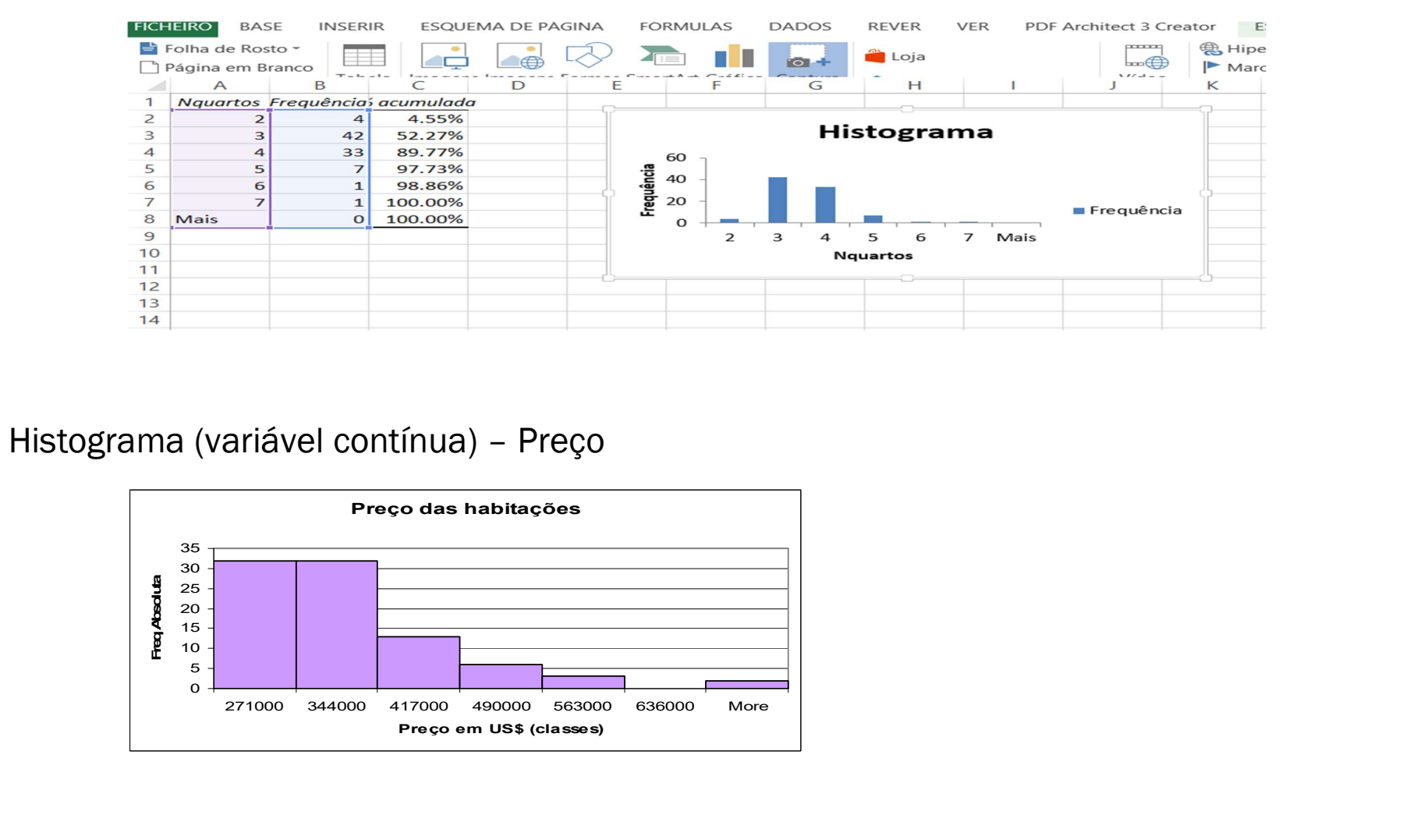

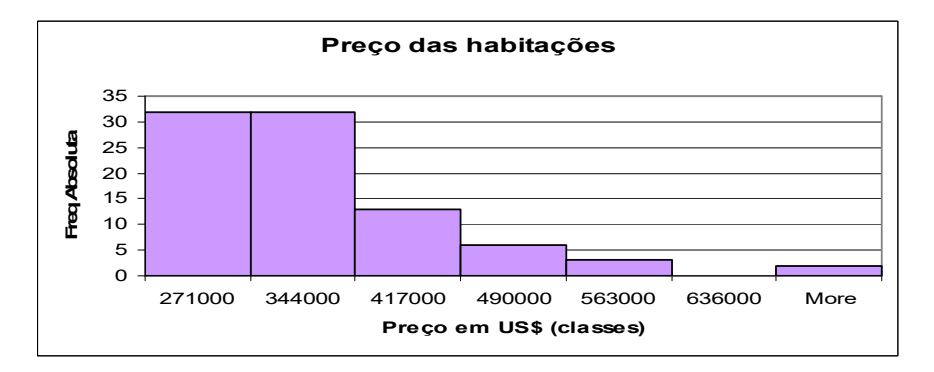

#### Estatística descritiva: localização e dispersão

#### Medidas de localização (tendência central)

- Média (aritmética e geométrica)
- Mediana
- Moda

#### Média

Considerando dados não classificados:

- Aritmética: medida de localização por excelência; n  $x_i$ n  $\overline{x} = \frac{x_1 + x_2 + \dots + x_n}{x_1 + x_2 + \dots + x_n}$ n  $=\frac{x_1 + x_2 + \cdots + x_n}{\cdots} = \frac{\sum_{i=1}^{n} x_i}{\cdots}$
- $\bullet$  Geométrica:  $m_{\scriptscriptstyle \circ} = \sqrt[n]{x_{\scriptscriptstyle 1} x_{\scriptscriptstyle 2} \cdots x_{\scriptscriptstyle n}} = (x_{\scriptscriptstyle 1} x_{\scriptscriptstyle 2} \cdots x_{\scriptscriptstyle n})^{\scriptscriptstyle 1/n}$  $\lambda_1 \mathcal{R}_2$   $\lambda_n - \lambda_1 \mathcal{R}_2$  $m_{g} = \sqrt[n]{x_{1} x_{2} \cdots x_{n}} = (x_{1} x_{2} \cdots x_{n})^{\frac{1}{n}}$

\* aplica-se apenas a variáveis positivas

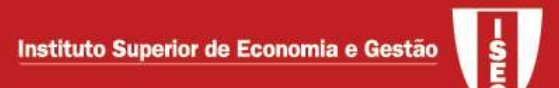

#### Mediana

A mediana é o valor tal que 50% das observações são inferiores ou iguais e 50% das observações são superiores ou iguais à mediana. Para dados não classificados:

- Ordena-se a colecção;
- Se  $n$  for ímpar a mediana é a observação central na colecção ordenada. Se  $n$  for par a mediana é a média das 2 observações centrais na colecção ordenada.

#### Moda

A moda, se existir, é o valor que ocorre com maior frequência na colecção

A moda é um conceito que também se pode aplicar aos dados qualitativos. Aliás, se a variável for contínua, não é muito interessante usar a moda já que raramente é representativa.

Exemplo: retoma de HousePrices: a média e mediana do Preço é, respectivamente, 315736.364 e 290200

#### Medidas de Dispersão

#### Variância

- o Trata-se da medida de dispersão associada com a média já que mede o quadrado das variações em torno da média;
- o Cálculo para dados não classificados (VAR.S)

$$
s^{2} = \frac{\sum_{i=1}^{n} (x_{i} - \overline{x})^{2}}{n-1}
$$

- $\blacksquare$  É habitual dividir por  $n-1$  em vez de n (VAR.P)
	- $\circ$  exemplo de HousePrices: =VAR.S(A2:A89)  $\rightarrow$  9084841881
- o Como a variância está expressa em unidades ao quadrado, não é muito conveniente para comparar com a média. Utiliza-se assim o desvio-padrão.
- Desvio-padrão Raiz quadrada positiva da variância (STDEV.S e STDEV.P)

$$
s=\sqrt{s^2}
$$

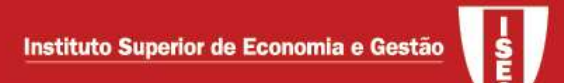

Medidas de tendência não central: quartis, percentis, quantis,…

#### Quartis e intervalo inter-quartis

- $\circ$  1° Quartil valor tal que aproximadamente 25% das observações lhe são inferiores e 75% superiores
- o 2º Quartil mediana
- o 3º Quartil valor tal que aproximadamente 75% das observações lhe são inferiores e 25% superiores; exemplo de HousePrices: =QUARTIL.EXC(A2:A89;3)  $\rightarrow$  353375

 $\circ$  O intervalo inter-quartis é o intervalo que medeia entre o 1<sup>°</sup> e o 3<sup>°</sup> quartil. Este intervalo vai conter 50% das observações e é composto pelos valores centrais. A amplitude do intervalo inter-quartis, AIQ, é utilizada como medida de dispersão.

.

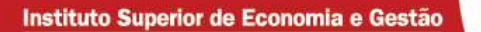

Resumo dos cinco números e gráfico boxplot (caixa de bigodes)

Resumo de cinco números:  $x_{\text{min}} < Q_1 < \text{median} a < Q_3 < x_{\text{max}}$ 

#### Boxplot (ou Box-and-whisker plot)

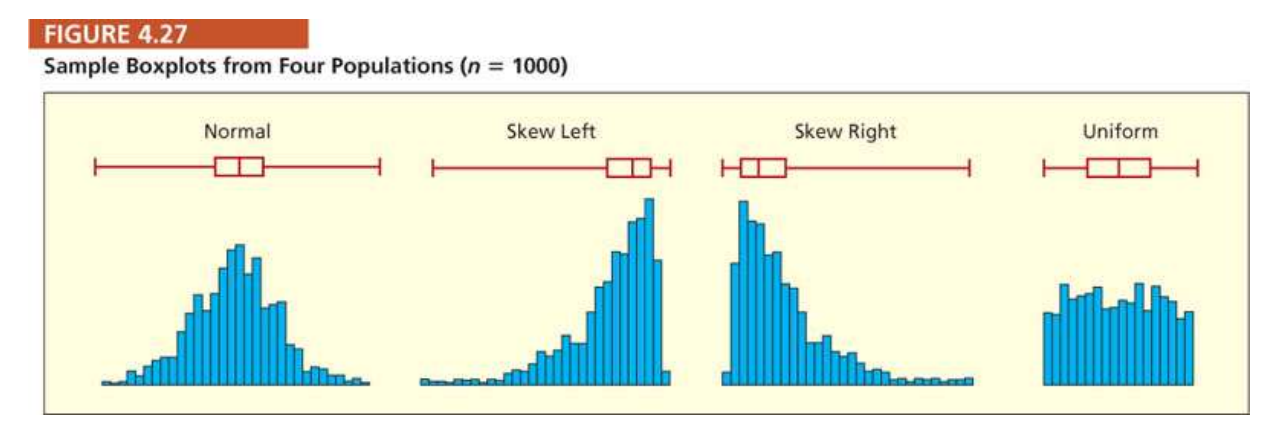

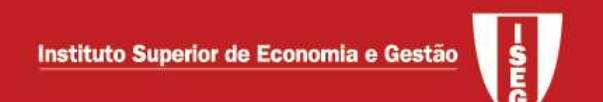

"Outliers"

Chamam-se outliers aos valores que são muito diferentes dos restantes;

#### Definição habitual de outlier

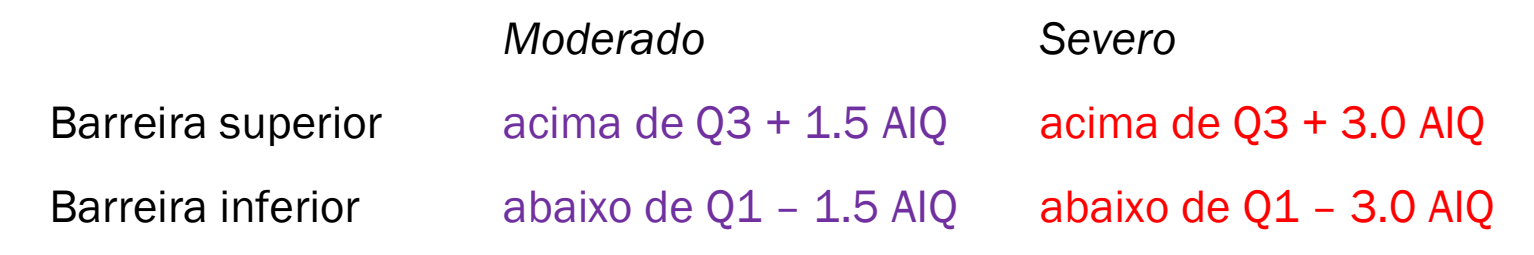

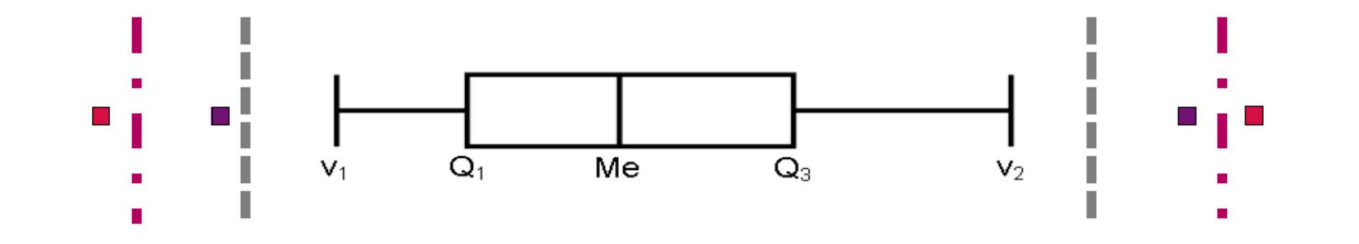

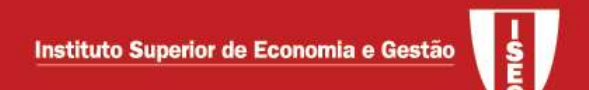

#### Exemplo 2.8 (Newbold) adaptado - Gilotti's Pizzeria

Gilotti's Pizzeria has 4 locations in one large metropolitan area. Daily sales (in hundreds of dollars) from a random sample of 10 weekdays from each of the 4 locations are given in Table 2.2. Plot the data with a box-and-whisker plot.

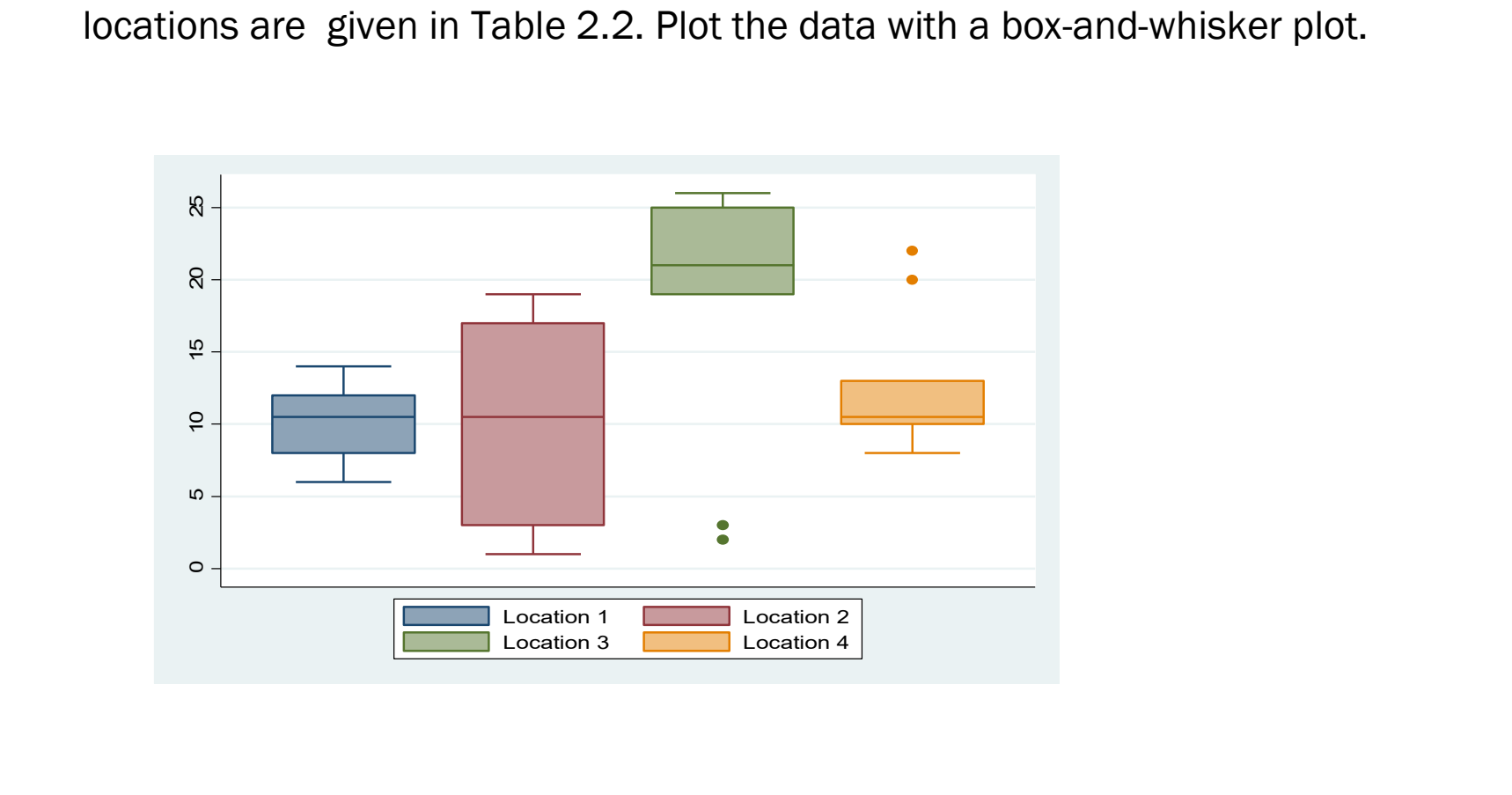

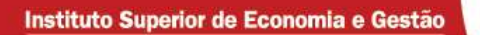

### Forma ("shape") da distribuição (gráfico tirado do Doane and Seward)

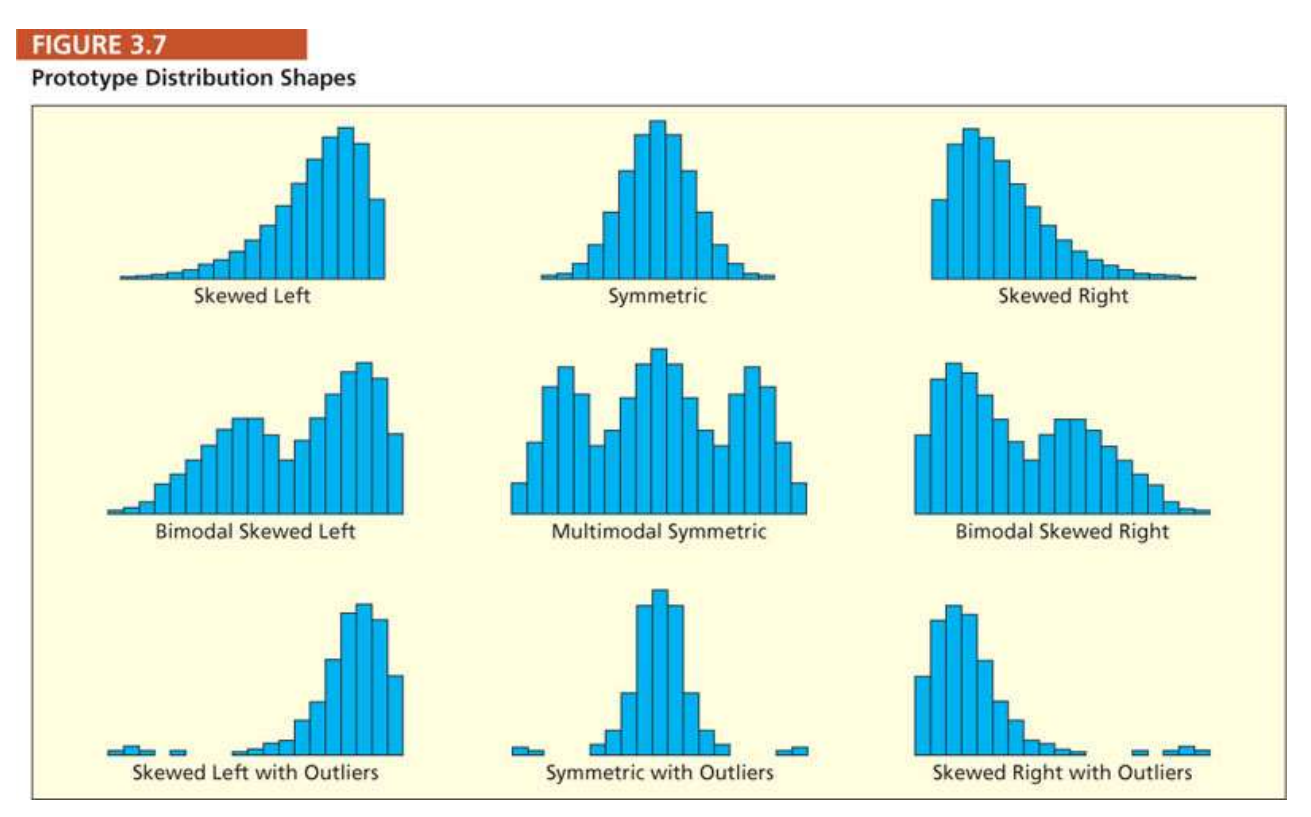

#### Correlação

Avalia o grau de associação entre as características;

- o Variáveis quantitativas: diagrama de dispersão e coeficiente de correlação
- o Variáveis qualitativas (sobretudo com poucos níveis): tabela de dupla entrada;

No que se segue, considera-se que ambas as características são quantitativas. Na componente prática estudar-se-ão as tabelas de dupla entrada.

Diagrama de dispersão (exemplo de HousePrices)

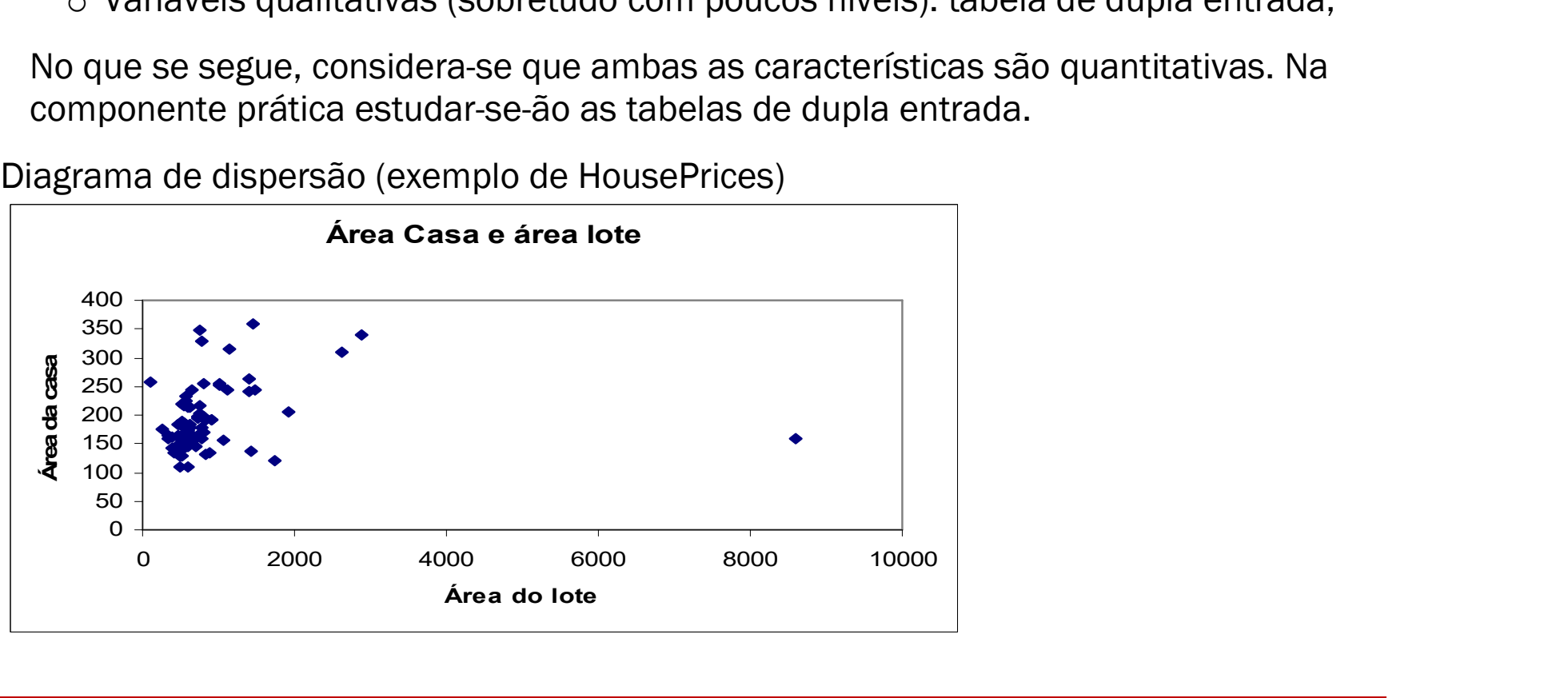

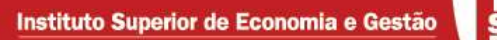

Coeficiente de correlação (Pearson): mede a associação linear entre as variáveis.

$$
r_{yx} = \frac{s_{yx}}{s_y s_x}, -1 \le r_{yx} \le 1,
$$

 $\circ s_x$  desvio padrão da variável x,  $s_y$  desvio padrão da variável y

$$
\circ \ \ s_{xy} \ \text{covariância entre } x \text{ e } y, \ s_{xy} = \frac{\sum_{i=1}^{n} (x_i - \overline{x})(y_i - \overline{y})}{n-1}
$$

- $r_{yx} = 1$  ( $r_{yx} = -1$ ): correlação linear perfeita positiva (negativa)
- $0 < r_{yx} < 1$  ( $-1 < r_{yx} < 0$ ): correlação linear positiva (negativa), não perfeita
- $r_{yx} = 0$ : correlação nula ou não linear

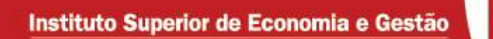

Graficamente (Doane & Seward)

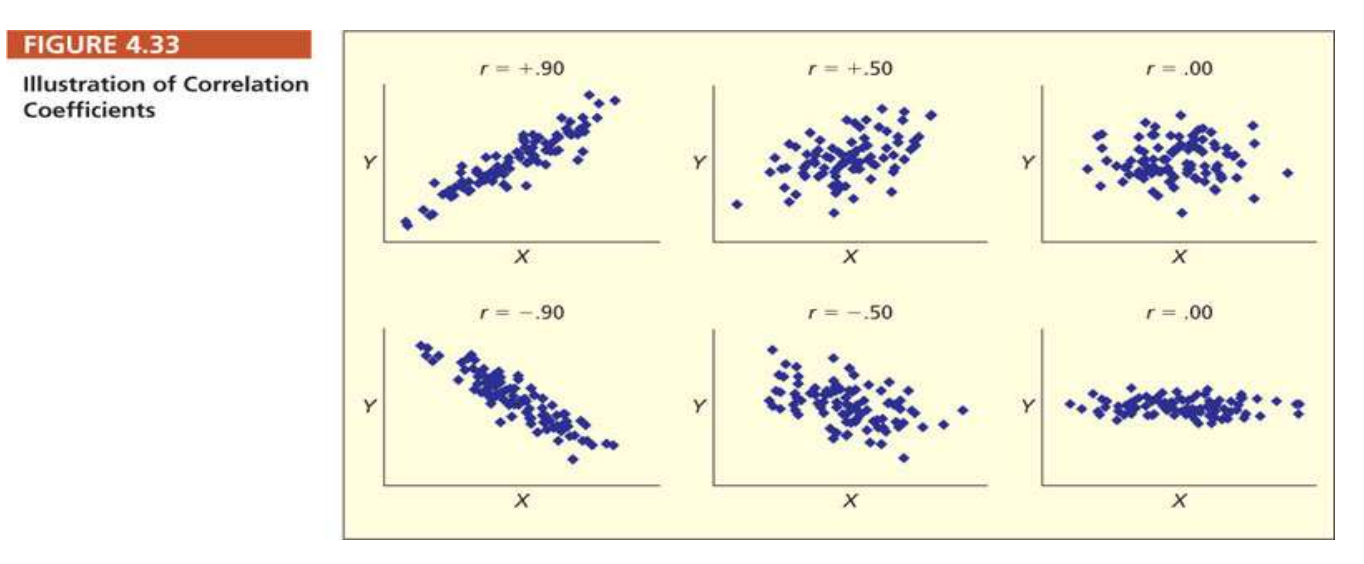

- Quando o coeficiente de correlação é calculado com base numa amostra de dimensão  $n$ , uma regra empírica consiste em considerar significativas os casos  $|r_{yx}| > \frac{2}{\sqrt{n}}.$
- Exemplo de House prices: o coeficiente de correlação entre a área da casa e área do lote é 0.1842, valor positivo (como seria de esperar) mas porventura mais baixo do que o esperado.

#### 1.4. Inferência paramétrica e não paramétrica

A inferência pode ser paramétrica (estuda-se aqui apenas com base na distribuição normal) ou não paramétrica

Inferência paramétrica:

- Estimação
	- Pontual: atribui-se um valor (estimativa) ao(s) parâmetro(s) desconhecido(s)
	- Intervalos: obtem-se um intervalo que contenha o parâmetro de interesse com um grau de confiança fixado pelo investigador;

Estimativa pontual  $\pm$  margem de erro

- Teste de hipóteses
- Princípio base da inferência estatística: Tratando-se de inferência indutiva (do particular para o geral) todas as conclusões estão sujeitas a incerteza.

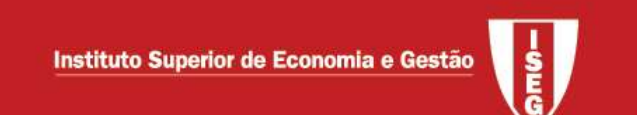

#### Estimação por intervalos

#### Rever Estatística II

Exemplo:  $X \sim n(\mu; \sigma)$ - Intervalo de confiança para a média ( $\mu$ ), variância desconhecida

O IC de grau 
$$
1-\alpha
$$
 é  $\left(\bar{x}-t_{\alpha/2}\frac{s}{\sqrt{n}};\bar{x}+t_{\alpha/2}\frac{s}{\sqrt{n}}\right)$ 

- Construir um intervalo de confiança a 95% para  $\mu$  a partir da amostra  $(6.3; 7.4; 9.2; 12.3; 5.2; 3.1; 15.1; 6.2; 3.5; 6.7).$ 

O IC vem 
$$
\left(7.5 - 2.262 \frac{3.77}{\sqrt{10}}; 7.5 + 2.262 \frac{3.77}{\sqrt{10}}\right)
$$
, isto é,  $(4.803;10.197)$ 

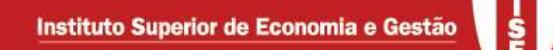

Exemplo: grandes amostras, sem assumir normalidade - Intervalo de confiança para a média ( $\mu$ ), variância desconhecida

O IC de grau 
$$
1-\alpha
$$
 é  $\left(\overline{x}-z_{\alpha/2}\frac{\hat{\sigma}}{\sqrt{n}};\overline{x}+z_{\alpha/2}\frac{\hat{\sigma}}{\sqrt{n}}\right)$ 

Exemplo: De um universo  $X$  com variância finita, recolheu-se uma amostra de dimensão  $n = 1000$ , tendo-se observado  $\bar{x} = 123.4$  e  $s = 25.4$ . Construir um intervalo de confiança a 90% para  $\mu$ .

Como  $\sigma$  é desconhecido, utiliza-se  $\hat{\sigma} = s$  e vem  $\overline{\phantom{a}}$ J  $\setminus$  $\mathbf{L}$  $\setminus$  $\left(123.4-1.645\frac{25.4}{\sqrt{1300}}\right);123.4+$ 1000 25.4  $;123.4 + 1.645$ 1000 25.4  $123.4 - 1.645 \frac{23.4}{\sqrt{1300}}$ ;  $123.4 + 1.645 \frac{23.4}{\sqrt{1300}}$ , isto é,  $(122.07; 124.73)$ 

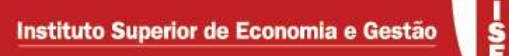

Exemplo: Universos de Bernoulli ( $\mu = \pi$ ) - Intervalo de confiança para uma proporção:

- IC de grau 
$$
1 - \alpha
$$
:  $\left(\overline{x} - z_{\alpha/2} \sqrt{\frac{\overline{x}(1-\overline{x})}{n}}; \overline{x} + z_{\alpha/2} \sqrt{\frac{\overline{x}(1-\overline{x})}{n}}\right)$ 

Exemplo: Para antecipar a votação num referendo e admitindo que todos os votos eram expressos em "sim" ou "não" recolheu-se uma amostra casual simples de dimensão 900, tendo-se observado 600 votos "sim". Construa um IC a 95% para  $\pi$ , proporção de votos "sim" no universo.

$$
1 - \alpha = 0.95 \text{ logo } z_{0.025} = 1.96. \ \overline{x} = 600/900 = 2/3. \text{ O IC vem}
$$
\n
$$
\left(\frac{2}{3} - 1.96\sqrt{\frac{(2/3) \times (1/3)}{900}}; \frac{2}{3} + 1.96\sqrt{\frac{(2/3) \times (1/3)}{900}}\right), \text{ isto é, } (0.636; 0.697)
$$

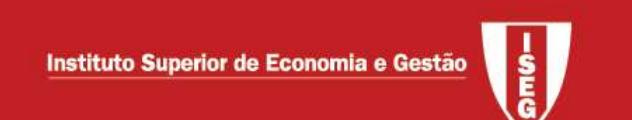

#### Como dimensionar a amostra?

 $\circ$  Ideia: fixar a margem de erro, M, e o grau de confiança,  $1 - \alpha$ , e ver qual a dimensão da amostra necessária,  $n$  (sendo  $n$  um número inteiro)

Caso geral: 2 2  $n \geq z^2_{\alpha/2} \frac{\sigma}{M^2}$  $\ ^{\scriptscriptstyle \alpha/2}M^2$  $\geq$   $z_{\alpha/2}^2 \frac{\sigma}{\sigma^2}$ . Se  $\sigma^2$  desconhecido, substituir por uma estimativa

Universo de Bernoulli: Pode-se utilizar a expressão anterior ou optar por uma visão pessimista e fazer  $n \geq z_{\scriptscriptstyle \alpha/2}^2 \frac{0.25}{M^2}$  $n \geq z_{\frac{a}{2}}^2 \frac{0.25}{\sqrt{1-\frac{b^2}{c^2}}}$  $\pmb{M}^2$  $\geq z_{\rm min}^2 \frac{0.25}{\Delta t^2}$  já que 0.25 é o maior valor possível para  $\sigma^2$ .

Exemplo: Dimensionar uma amostra num universo de Bernoulli para obter uma margem de erro não superior a 3% com uma confiança de 95%.

 $M = 0.03$ ,  $1 - \alpha = 0.95$  logo  $z_{\alpha/2} = 1.96$ . Assim  $n \ge (1.96 / 0.03)^2 \times 0.25 \approx 1067.11$  e portanto toma-se  $n = 1068$ .

# Testes de hipóteses paramétricas

Rever Estatística II

O teste de hipótese é um procedimento estatístico que permite rejeitar ou não, com base numa amostra, uma dada "teoria". Procedimento:

1) Formular as hipóteses em teste. 3 situações habituais são:

- $\bullet$   $H_{0}$ :  $\mu = a$  contra  $H_{1}$ :  $\mu \neq a$
- $\bullet$   $H_{\scriptscriptstyle 0}: \mu \leq a$  contra  $H_{\scriptscriptstyle 1}: \mu > a$
- $\bullet$   $H_{\scriptscriptstyle 0}: \mu \geq a$  contra  $H_{\scriptscriptstyle 1}: \mu < a$
- 2) Especificar uma regra de decisão que permita, com uma amostra, rejeitar ou não  $H_0$ 
	- Definir uma estatística de teste adequada
	- Definir uma região de rejeição

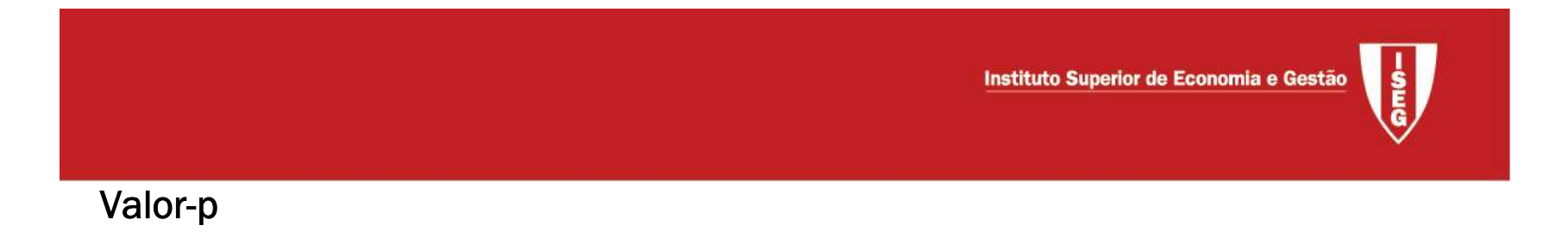

O valor-p ou  $p_{obs}$ , é a probabilidade de obter um valor tão ou mais desfavorável para a hipótese nula, admitindo que esta hipótese é verdadeira. Se esta probabilidade for muito pequena rejeita-se então  ${H}_{\rm 0}.$ 

Para interpretar o valor-p

- $\circ$  Valor-p> $\alpha$ : não rejeitar $H_0$
- $\circ$  Valor-p< $\alpha$ : rejeitar $H_0$

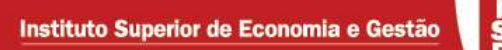

Exemplo: Seja  $\mu$  o preço médio por m2 de uma casa. Com base na amostra observada (ficheiro dados1.xls), teste  $H_{\scriptscriptstyle 0}$ :  $\mu$   $\leq$ 1600 contra  $H_{\scriptscriptstyle 1}$ :  $\mu$  > 1600

$$
\circ T = \frac{\overline{X} - \mu}{S / \sqrt{n}} \sim t_{(n-1)}
$$

Fazer estatística descritiva no excel e depois  $=$ (1699.65607-1600)/(52133.492/88)^.5 →4.094  $=$ INV.T(0.05;87)  $\rightarrow$  1.66 Rejeita-se  $H_0$ 

**Exemplo:** retomar o exemplo anterior e testar  $H_0 : \mu = 1600$  contra  $H_1 : \mu \neq 1600$ 

 $=$ INV.T(0.025;87)  $\rightarrow$  1.987: Rejeita-se  $H_0$ 

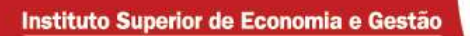

Exemplo: Bernoulli, grandes amostras

$$
Z = \frac{\overline{X} - \pi_{\scriptscriptstyle{0}}}{\sqrt{\pi_{\scriptscriptstyle{0}} \left(1 - \pi_{\scriptscriptstyle{0}}\right) / n}} \sim N(0,1)
$$

Numa sondagem à opinião pública, em dado país, foram inquiridas 1000 pessoas e houve 53% que se disseram favoráveis a determinado projecto de lei submetido a referendo. Testar para  $\alpha = 0.05$ ,  $H_0: p \le 0.5$  contra  $H_1: p > 0.5$ .

- $\bullet$  =(.53-.5)/(.5\*(1-.5)/1000)^.5=1.9
- Rejeita-se  $H_0$

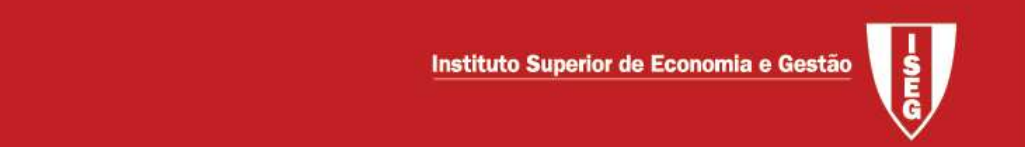

Exemplo – Amostra grande – teste da igualdade de duas proporções.  $H_{\scriptscriptstyle 0}$ :  $\pi_{\scriptscriptstyle 1}$  =  $\pi_{\scriptscriptstyle 2}$ contra uma das alternativas habituais

$$
Z = \frac{(\bar{X}_1 - \bar{X}_2)}{\sqrt{\bar{X}(1 - \bar{X})} \left(\frac{1}{n_1} + \frac{1}{n_2}\right)} \sim N(0,1) \qquad \text{com } \bar{X} = \frac{n_1 \bar{X}_1 + n_2 \bar{X}_2}{n_1 + n_2}
$$

 $X_1 \sim Ber(\pi_1)$ ,  $X_2 \sim Ber(\pi_2)$ ,  $n_1 = 110$ ,  $n_2 = 100$ ,  $\overline{x_1} = 0.43$ ,  $\overline{x_2} = 0.45$ ,  $H_0: \pi_1 = \pi_2$  e  $H_1: \pi_1 \neq \pi_2$  $=(0.43-0.45)/((110*0.43+100*0.45)/210)*(1-((110*0.43+100*0.45)/210))*(1/110+1/100))$ <sup>^</sup>0.5  $\rightarrow -0.29$ =INV.NORMAL(0.025;0;1)  $\rightarrow -1.96$  Não se rejeita  $H_0$ 

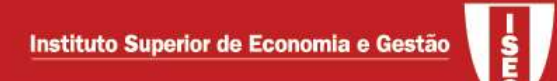

Análise da variância com classificação simples (ANOVA)

Considere-se o problema da comparação entre médias de m populações normais,

$$
H_0: \mu_1 = \mu_2 = \cdots = \mu_m.
$$

Pressupostos da ANOVA

- Dispõe-se de *m* amostras casuais, independentes (uma para cada população),  $X_{i1}, X_{i2},..., X_{in_i}$   $(i = 1, 2,..., m)$
- As m populações têm distribuição normal com médias desconhecidas e variância comum também desconhecida,

$$
X_{ij} \sim N(\mu_i, \sigma^2)
$$
  $(i = 1, 2, ..., m; j = 1, 2, ..., n_i).$ 

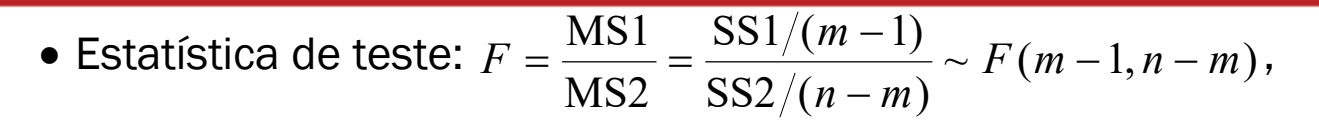

• 
$$
SS1 = \sum_{i=1}^{m} n_i (\overline{X}_{i} - \overline{X}_{\infty})^2
$$
,  $n = \sum_{i=1}^{m} n_i \cdot \overline{X}_{i} = \frac{1}{n_i} \sum_{j=1}^{n_i} X_{ij}$   $(i = 1, 2, ..., m) \cdot \overline{X}_{\infty} = \frac{\sum_{i=1}^{m} \sum_{j=1}^{n_i} X_{ij}}{\sum_{i=1}^{m} n_i} = \frac{\sum_{i=1}^{m} n_i \overline{X}_{i} \cdot \overline{X}_{i}}{n}$ 

- SS2 =  $\sum_{i=1}^{m} \sum_{j=1}^{n_i} (X_{ij}$ i  $n_i$  $SS2 = \sum_{i=1}^{m} \sum_{j=1}^{n_i} (X_{ij} - \overline{X}_{i\circ})^2$
- $\bullet\;$  Rejeita-se quando  $F_{obs} > F_{\alpha}$ .
- Tabela da ANOVA

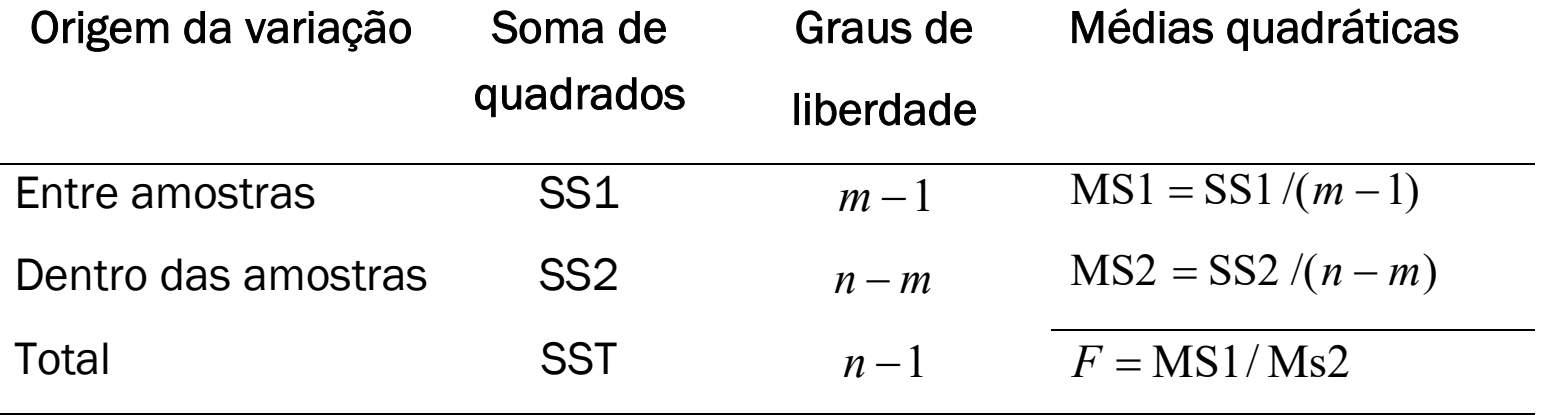

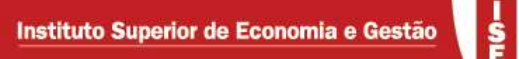

Quando se rejeita  $H_0$  (existem diferenças estatisticamente significativas entre as m médias) é, muitas vezes, interessante avaliar se estes contrastes são generalizados ou se apenas se verificam entre alguns grupos.

o Quando se efectua uma sucessão de testes recomenda-se corrigir os valores-p (ou regiões de rejeição) para evitar uma sobre rejeição (com 20 testes em cadeia e  $\alpha = 0.05$  rejeitar-se-á indevidamente uma vez). Das várias alternativas a mais conhecida é a de Bonferroni

Exemplo: para amostras casuais independentes de 3 populações, pretende-se saber se as médias dos universos donde provêm podem ser consideradas iguais

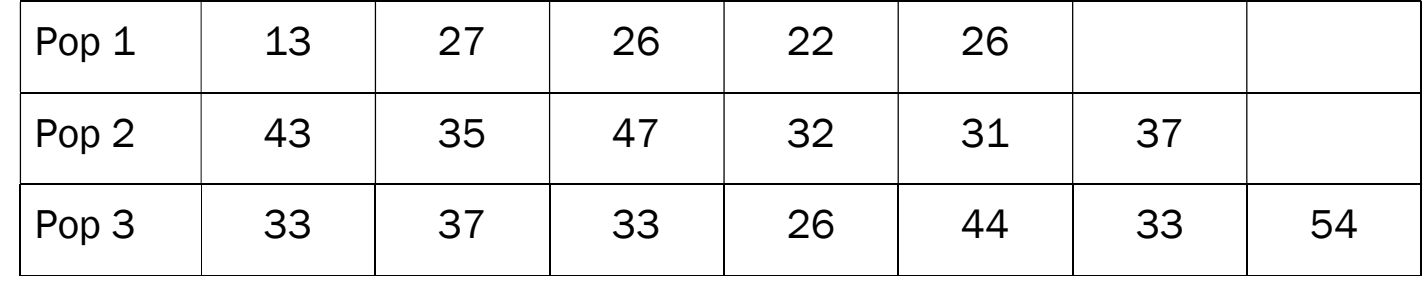

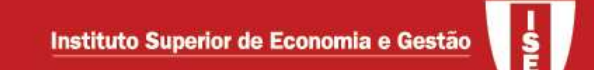

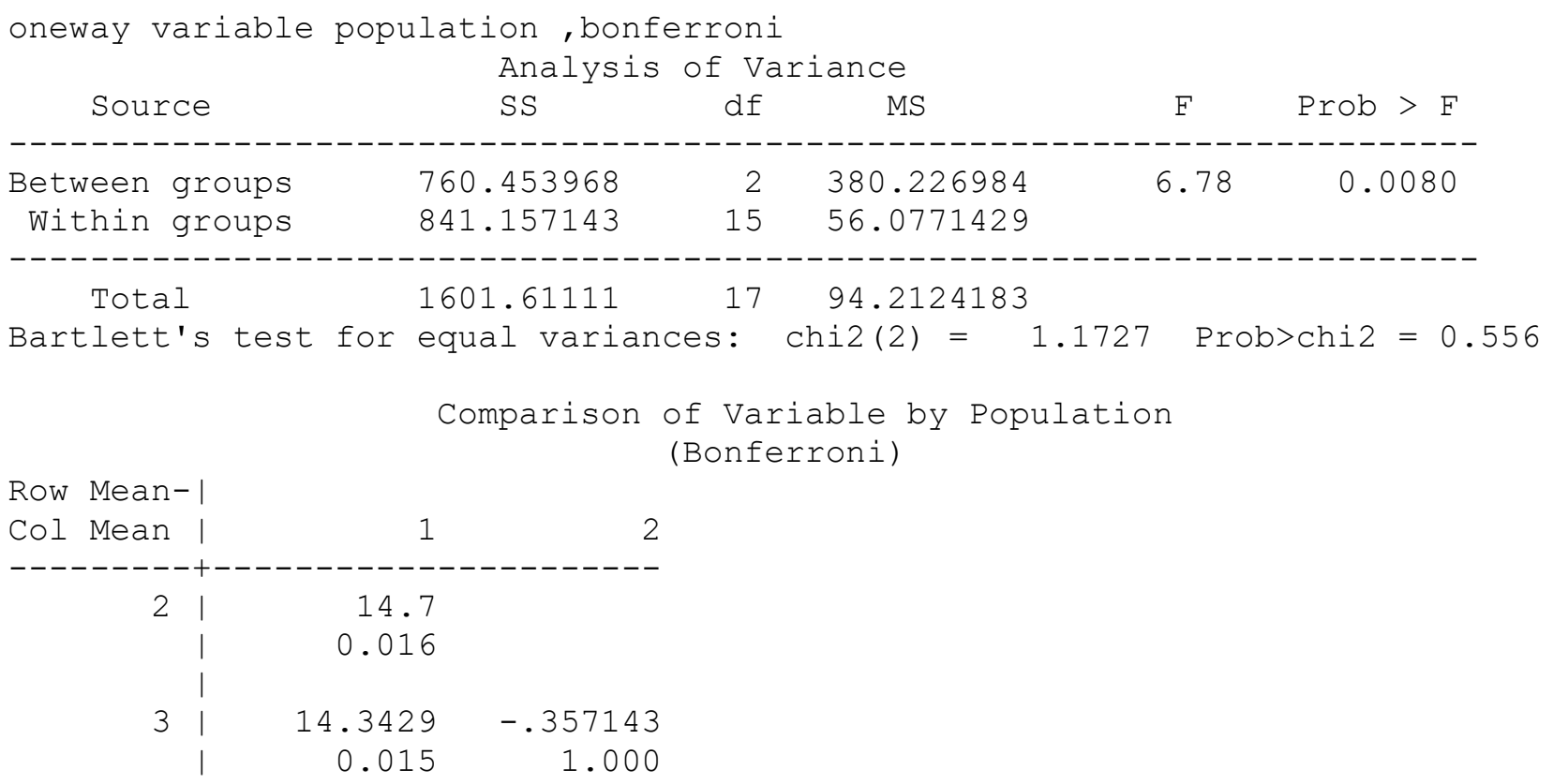

A 5% de significância, rejeita-se a igualdade das 3 médias. Contudo, não se rejeita a igualdade da média 2 com 3

# Testes de hipóteses não paramétricas – Introdução

Testar-se se se a localização (geralmente a mediana) das populações é igual sem assumir nenhuma distribuição; A diferença com os testes sob normalidade (ou grandes amostras) é que as estatísticas de teste se baseiam no "rank" das observações.

- Testes mais conhecidos
	- o Amostras emparelhadas (comparam a mediana das diferenças das observações)
		- Teste do sinal (sign test)
		- Teste (do posto-sinal) de Wilcoxon (Wilcoxon signed rank)
	- o 2 amostras independentes
		- Teste U de Man-Whitney (com a variante Wilcoxon rank sum)
	- $\circ$  *k* amostras independentes
		- Teste de Kruskal-Wallis

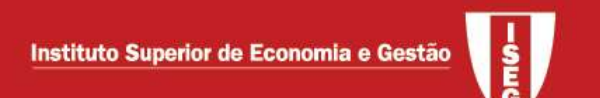

#### Teste de Kruskal-Wallis

Muitas vezes considerado uma versão não paramétrica da ANOVA, permite testar:

- $\bullet$  Igualdade de médias (ou medianas) em m populações contínuas.
- Igualdade das funções de distribuição nas m populações.

 Ideia base: para m amostras casuais, independentes (uma para cada população),  $X^{}_{i1}, X^{}_{i2}, \! \ldots, X^{}_{i n_{i}} \;$   $(i$  = 1, 2,  $\ldots, m)$ : passar das observações aos "ranks" (em termos da amostra no seu todo) e verificar se a distribuição destes "ranks" é "semelhante" pelas várias populações.

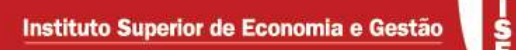

Descrição geral do teste

Para 
$$
n = \sum_{i=1}^{m} n_i
$$
 o "rank" da observação  $X_{ij}$  é dado por  $r_{ij}$ . Defina-se  $S_i = \sum_{j=1}^{n_i} r_{ij}$ 

(soma dos "ranks" referentes à população i). Se as populações fossem todas de igual dimensão esperar-se-ia que estas somas fossem semelhantes. Calcule-se

$$
S_P = \sum_{j=1}^{n_i} \left( S_i^2 / n_i \right), \ S_R = \sum_{i=1}^m \sum_{j=1}^{n_i} r_{ij}^2 \ \mathbf{e} \ C = \frac{n \times (n+1)^2}{4}
$$

• A estatística de teste vem 
$$
Q = \frac{(n-1) \times (S_p - C)}{(S_R - C)}
$$

- Distribuição de Q
	- Amostras pequenas: valores críticos de Q em tabela especifica
	- Amostras moderadas ou grandes, a distribuição de Q pode ser aproximada por uma qui-quadrado com m-1 graus de liberdade.

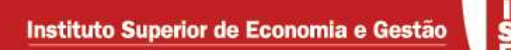

Exemplo: retoma do caso tratado por ANOVA

. kwallis pop, by(type)

Kruskal-Wallis equality-of-populations rank test

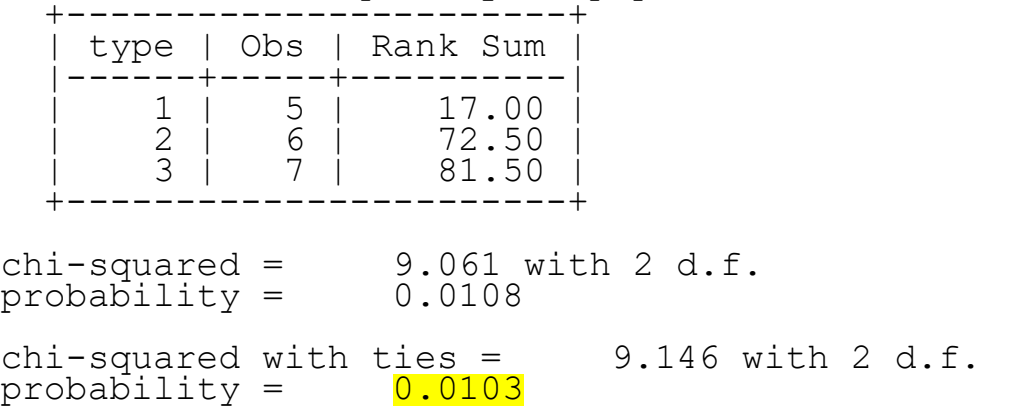

A decisão não vem diferente daquela que se tomou com base na ANOVA

# Análise Factorial: introdução

O objectivo é identificar um conjunto de factores (não observáveis) que possam explicar a correlação entre as variáveis disponíveis, de forma a sintetizar a informação nelas contida. Basicamente, sumariase a informação de um conjunto de variáveis num menor número de variáveis latentes, os factores

Estas técnicas baseiam-se na análise da matriz de correlações do conjunto de variáveis disponíveis, as qual se baseia no coeficiente de correlação linear de Pearson:

- $r_{yx} = \frac{s_{yx}}{s_{xy}}$  $\frac{s_{yx}}{s_{y}s_{x}}, -1 \leq r_{yx} \leq 1$ , onde  $s_{x}$  e  $s_{y}$ são o desvio padrão de X e Y e  $s_{xy}$  a covariância
- Para um conjunto de p variáveis, tem-se uma matriz de correlações p x p com 1's na diagonal principal

# Análise Factorial / Análise de componentes principais

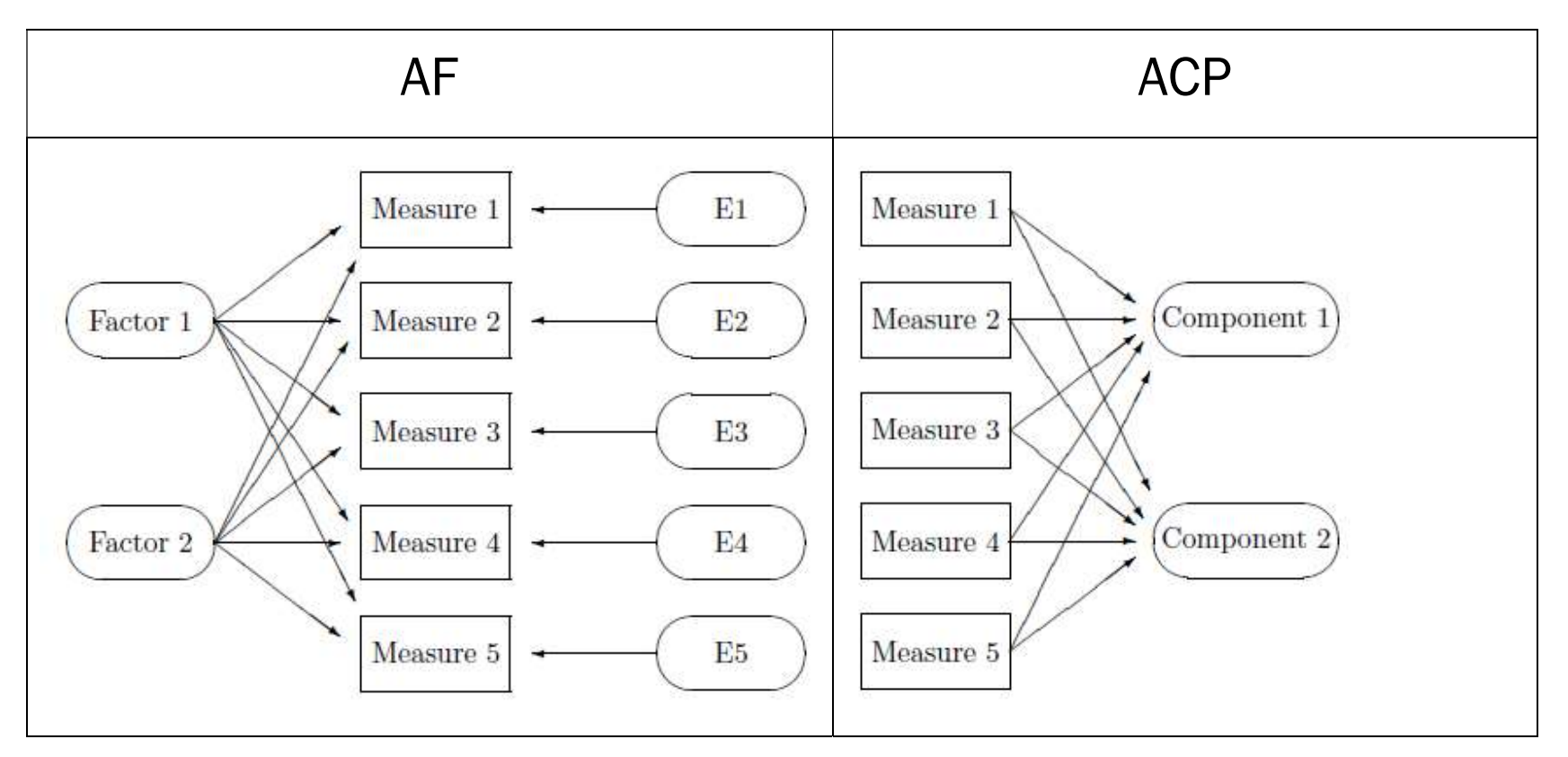

\*Equações estruturais: descrevem casos onde os factores se influenciam

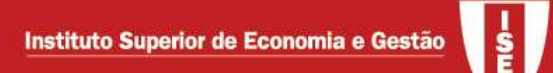

Análise Factorial / Análise de componentes principais Análise factorial:

$$
X_{i} = a_{i1}FC_{1} + a_{i2}FC_{2} + ... + a_{im}FC_{m} + e_{1}
$$
  
parte comm

Análise de componentes principais

$$
CP_i = a_{1i}X_1 + a_{2i}X_2 + \dots + a_{pi}X_p
$$

onde

p=#variáveis, m=#factores, i=1,…m

FC=factores comuns, e=erro

a=coeficientes designados de loadings (não são coeficientes de regressão, pois os factores não são observados)

# Etapas da análise

- 1.Construção e análise da matriz de correlações das variáveis observadas
- 2.Extração de factores e decisão sobre quantos manter na análise
- 3.Eventual rotação dos factores
- 4.Interpretação do significado de cada um dos factores
- 5.Possível utilização dos factores como variáveis noutra análise (por exemplo como variáveis explicativas num modelo de regressão)

# Análise de correlação

Indicador de Kaiser-Meyer-Olken (KMO) – sumaria o nível de correlação entre as variáveis e permite verificar se as correlações são relevantes de acordo com

- 0.00 to 0.49 unacceptable
- 0.50 to 0.59 miserable
- 0.60 to 0.69 mediocre
- 0.70 to 0.79 middling
- 0.80 to 0.89 meritorious
- 0.90 to 1.00 marvelous

# Extração de factores

Para obter os factores pode-se utilizar o método das componentes principais ou o método da máxima verosimilhança, por exemplo

Escolha do nº de factores:

- Deve-se ver qual a parte da variância das variáveis originais que fica explicada. Esta análise é facilitada pelo facto do software apresentar os factores por ordem decrescente de capacidade explicativa (os primeiros explicam mais). Utilizando o eighenvalue de cada factor (tem-se pelo somatório dos respectivos loadings ao quadrado) obtém-se a proporção de variância explicada pelo factor dividindo o eighevalue respectivo por p.
- Pode-se utilizar o critério de Kaiser: manter os factores com eighenvalues >1, já que o eighevalue do factor pode ser visto como o número de variáveis que o factor sumaria

# Rotação de factores

Os loadings associados aos factores não são unicos (existem múltiplas soluções). Assim, é comum proceder à rotação dos factores, que consiste essencialmente na imposição de restrições adicionais e que facilita a interpretação dos factores, extremando a contribuição da cada variável para o factor

- Rotação ortogonal: gera factores que não se correlacionam entre si e loadings entre ±1 (varimax, quartimax, equimax,…)
- Rotação obliqua: gera factores que podem estar correlacionados (oblimax, quartimin, …)

# Interpretação de factores

Procedendo à análise dos loadings, muitas vezes é possível identificar o significado de um factor.

Exemplo: Considere os dados em factorial.sav, recolhidos junto de 30 indivíduos. O objectivo é determinar os benefícios que os consumidores procuram ao mudarem a sua residência para outra região. Os entrevistados tinham de indicar o seu acordo ou desacordo através de uma escala de 7 pontos (1= total desacordo e 7= totalmente de acordo) sobre as seguintes afirmações:

 $V1 = \acute{E}$  muito importante ter em conta o local onde vive a família

V2 = Eu mudo para o local onde possa ter um salário mais elevado

V3 = Eu procuro um local com melhores condições em termos de infraestruturas (escolas, acessibilidade, hospitais,…)

V4 = Eu prefiro um local onde o custo de vida seja mais baixo

V5 = A qualidade de vida que se pode disfrutar num local não é um factor determinante na escolha do local de residência

V6 = O principal motivo da mudança é a possibilidade de progredir na carreira profissional

S<br>G

# Análise de correlação e da medida KMO

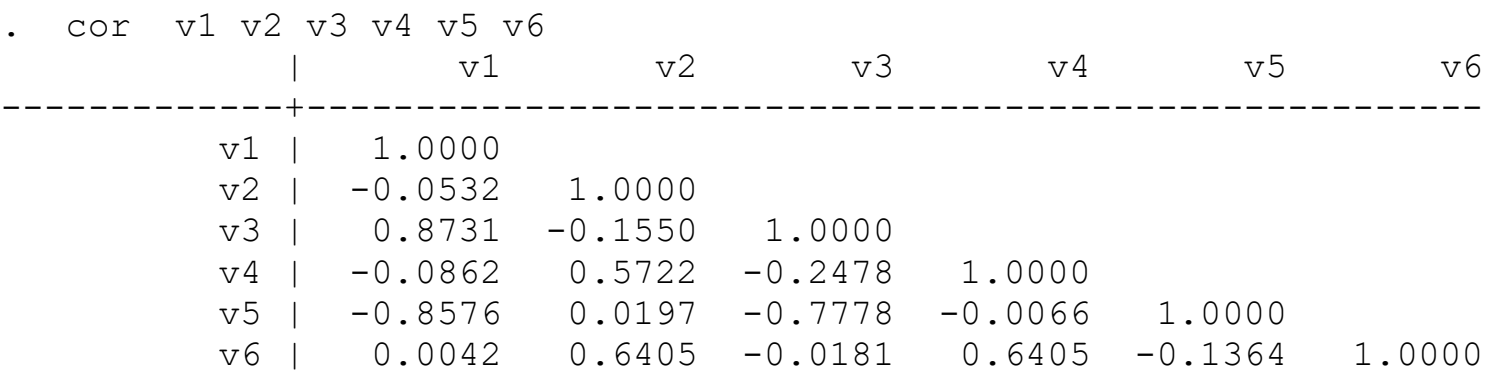

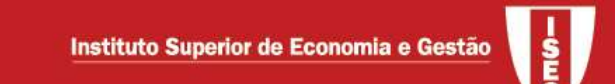

. quietly factor v1 v2 v3 v4 v5 v6

. estat kmo

Kaiser-Meyer-Olkin measure of sampling adequacy

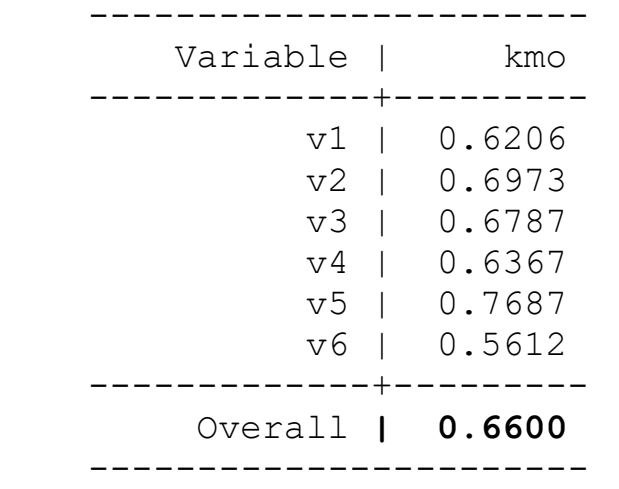

Verifica-se que várias variáveis apresentam correlação elevada. A estatística de KMO está perto de um valor aceitável. Valerá a pena enveredar por uma análise factorial.

#### Análise Factorial: método da componentes principais

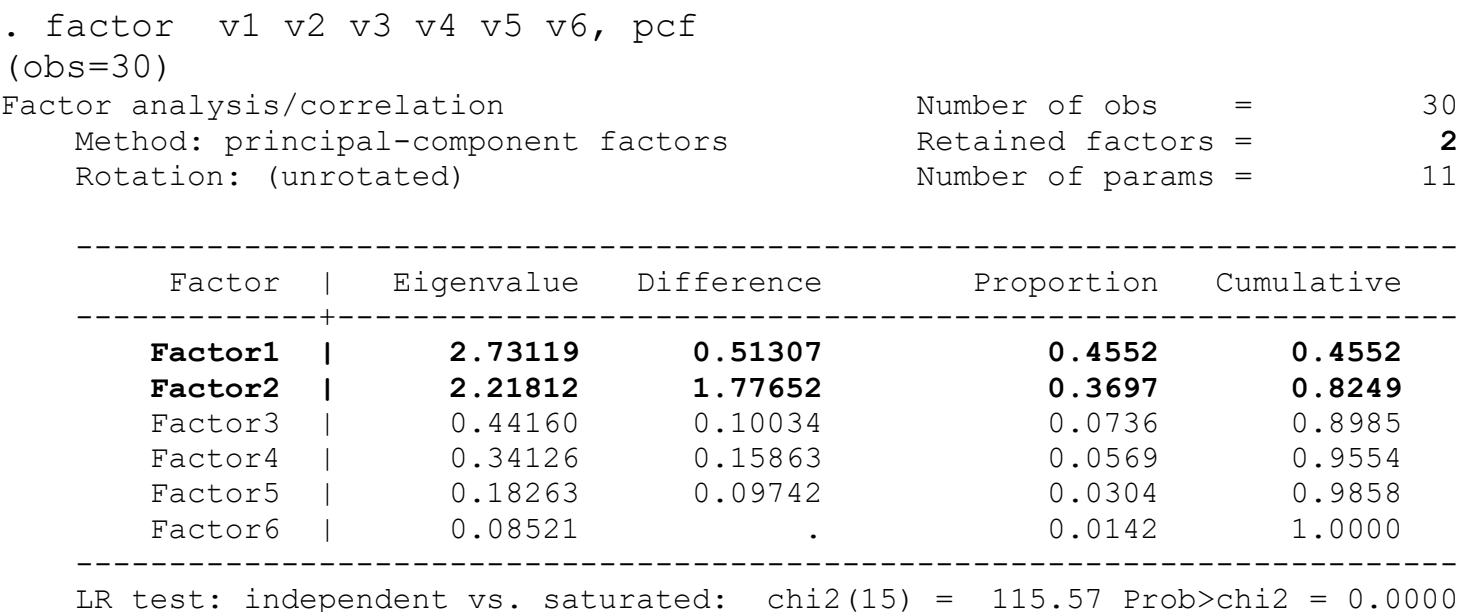

Sugere a extracção de 2 factores. De facto, os dois primeiro factores têm eigenvalues superiores a 1, sendo a diferença do primeiro para o segundo de 0.513 e do segundo para o terceiro de 1.777. A proporção da variância das variáveis captada pelo Factor 1 é de 45.52% (2.73119/6) e a do segundo é de 36.97% (2.21812/6), de tal forma que a variância acumulada explicada pelos primeiros dois factores é de 82.49%

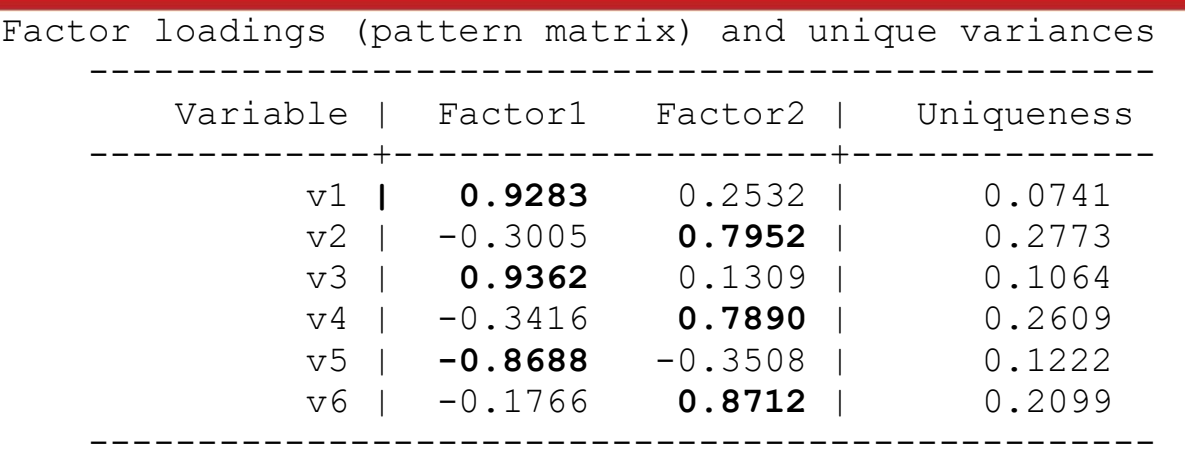

Este quadro faz a decomposição dos eighenvalues por variável, informando quais as variáveis que mais contribuem para a formação do factor e permitindo a sua interpretação. O primeiro factor tem pesos elevados em v1, v3 e v5, que parecem ser variáveis associadas à "qualidade de vida" e o Factor 2 com v2, v4 e v6, que parece traduzir "questões profissionais".

#### Alguma simulação de cálculos:

```
. display (0.9283^2+0.3005^2+0.9362^2+0.3416^2+0.8688^2+0.1766^2)
```

```
2.7312031 (eighenvalue do factor 1)
```

```
. display (0.9283^2+0.2532^2)
```

```
.92585113 (parte da variável explicada pelos dois factores)
```

```
. display(1-.92585113)
```

```
.07414887 (uniqueness: parte da variável que ficou por explicar)
```
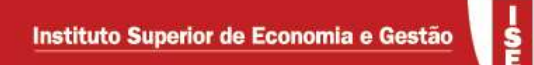

. screeplot, mean

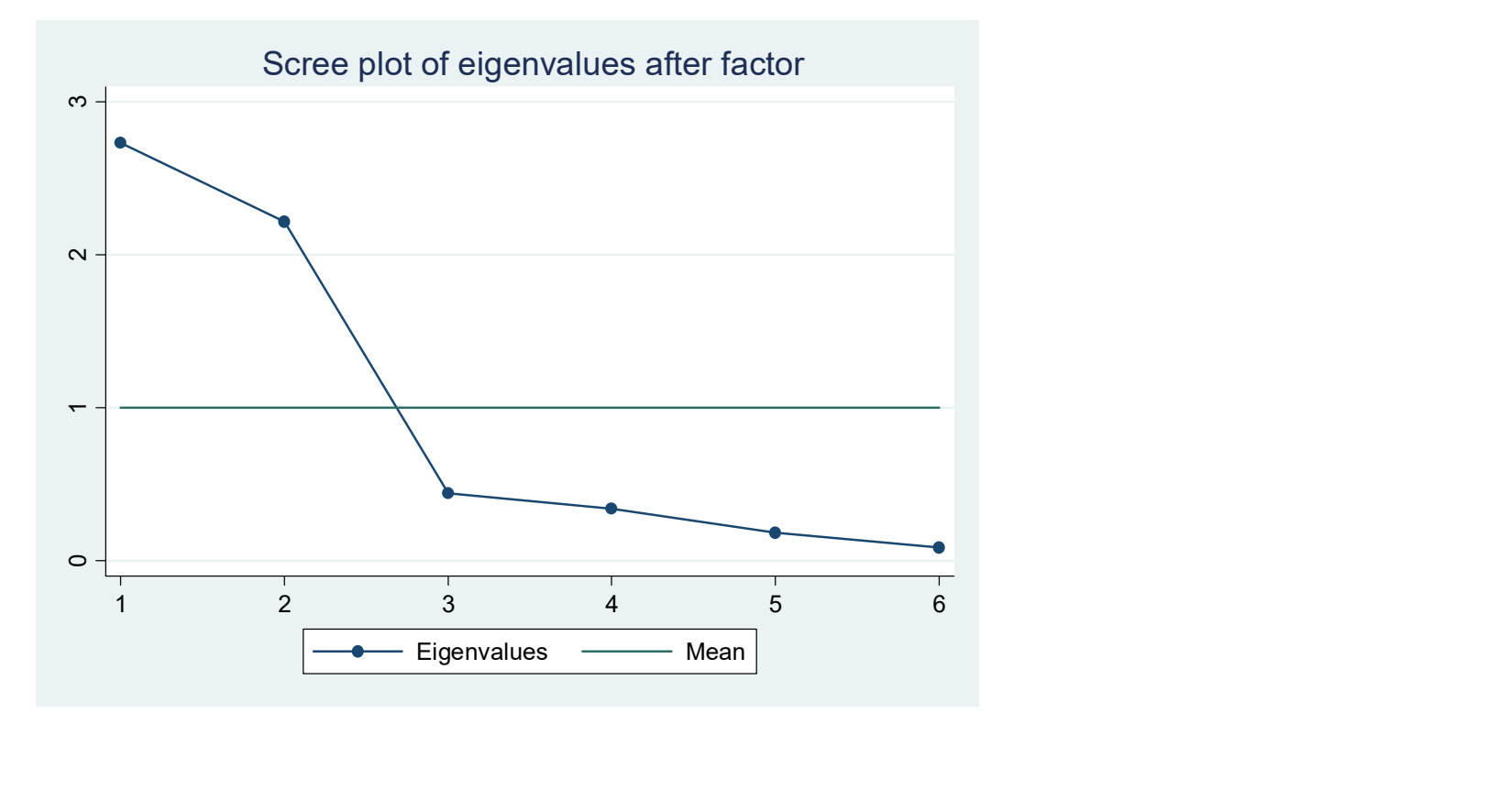

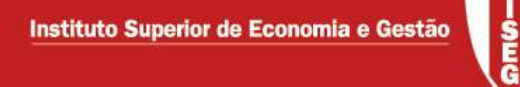

. loadingplot

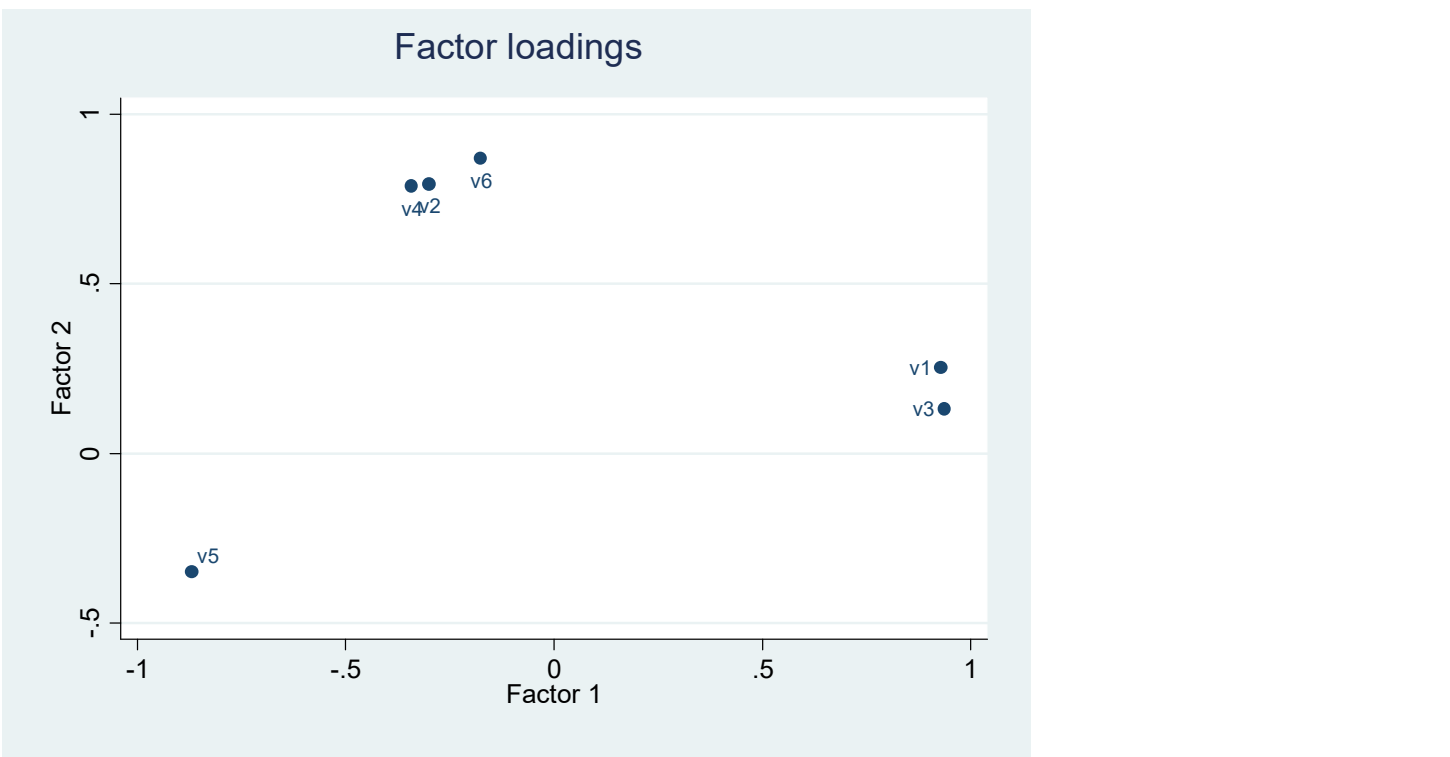

Rotação de factores para acentuar os loadings e tornar a interpretação mais fácil

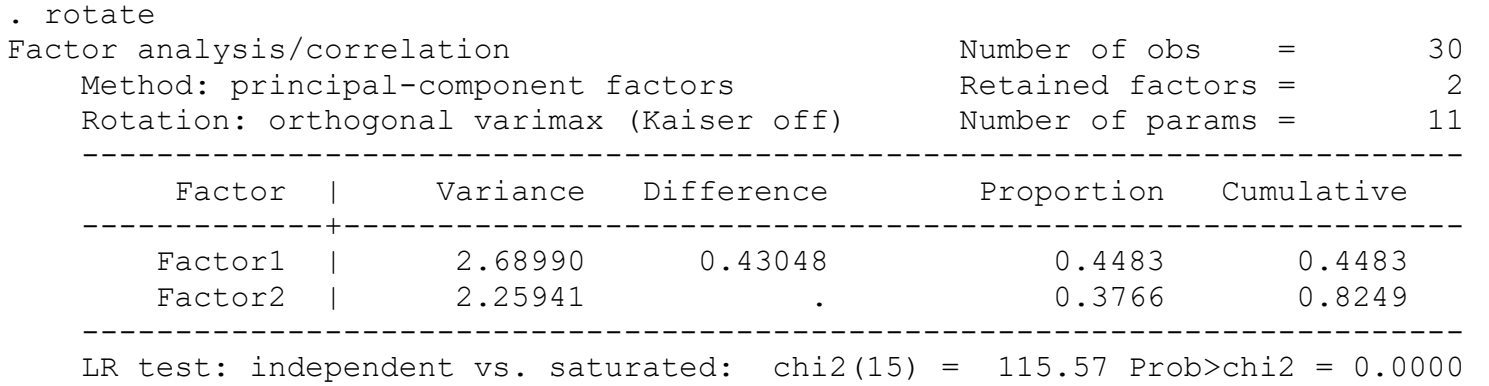

-------------------------------------------------

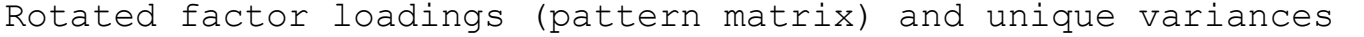

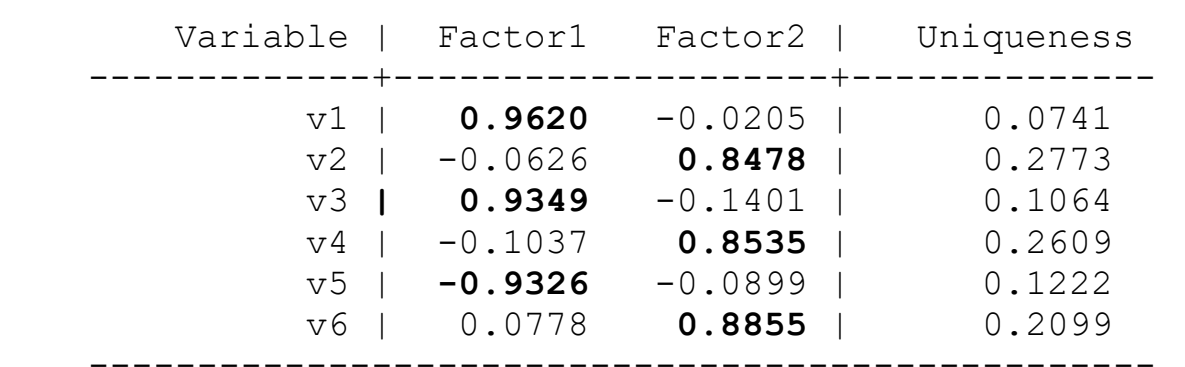

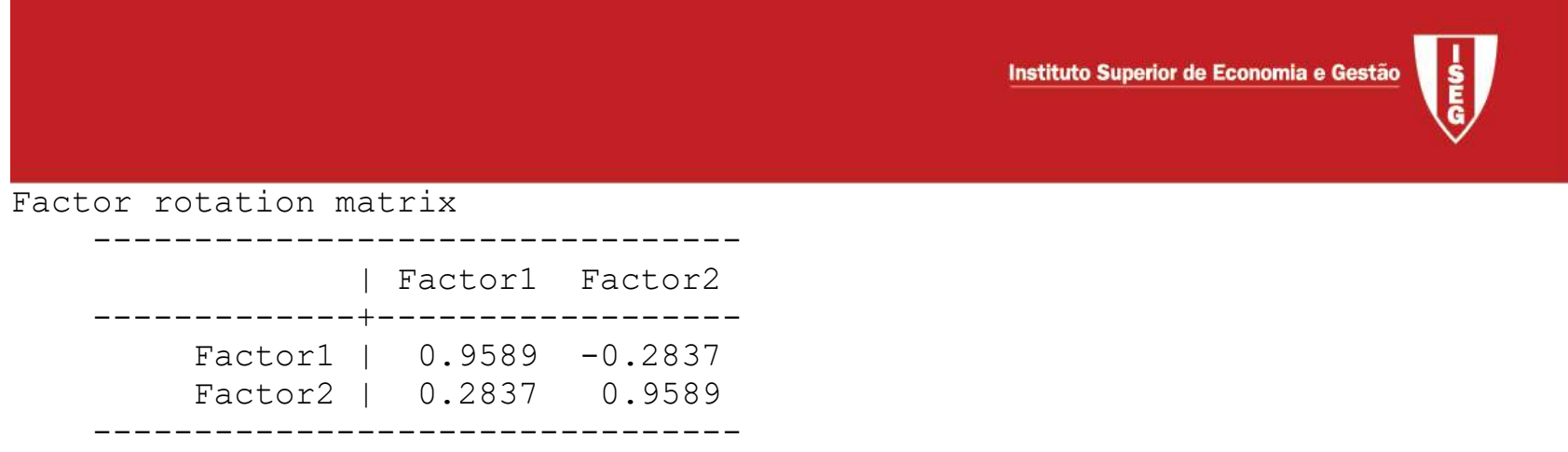

- As contribuições estão agora mais acentuadas. No output também consta a matriz que permite passar de umas contribuições para outras
- Pode-se utilizar outro método de extração

Geração dos factores para cada um dos indivíduos da amostra (temos agora 2 variáveis latentes que sumariam as 7 variáveis iniciais – ver nos dados)

```
. predict factor1 factor2
```
(regression scoring assumed) Scoring coefficients (method = regression; based on varimax rotated factors)

 ---------------------------------- Variable | Factor1 Factor2 -------------+------------------- v1 | 0.35833 0.01304 v2 | -0.00380 0.37501 v3 | 0.34543 -0.04066 v4 | -0.01902 0.37656  $v5$  |  $-0.34988$   $-0.06141$ v6 | 0.04940 0.39496

#### Análise Factorial: método da máxima verosimilhança

```
. factor v1 v2 v3 v4 v5 v6, ml 
(obs=30) 
number of factors adjusted to 3 
Iteration 0: log likelihood = -4.9672274 
… 
Factor analysis/correlation and \frac{1}{2} Number of obs = 30
   Method: maximum likelihood Retained factors = 3
   Rotation: (unrotated) Number of params = 15
                                          Schwarz's BIC = 51.6724 Log likelihood = -.3272396 (Akaike's) AIC = 30.6545 
    Beware: solution is a Heywood case 
          (i.e., invalid or boundary values of uniqueness) 
    -------------------------------------------------------------------------- 
       Factor | Eigenvalue Difference  Proportion Cumulative
    -------------+------------------------------------------------------------ 
      Factor1 | 1.83935 -0.71754 0.3821 0.3821
Factor2 | 2.55688 2.13956 0.5312 0.9133
Factor3 | 0.41732 . 0.0867 1.0000
    -------------------------------------------------------------------------- 
   LR test: independent vs. saturated: chi2(15) = 115.57 Prob>chi2 = 0.0000
```
(the model with 3 factors is saturated)

**G** 

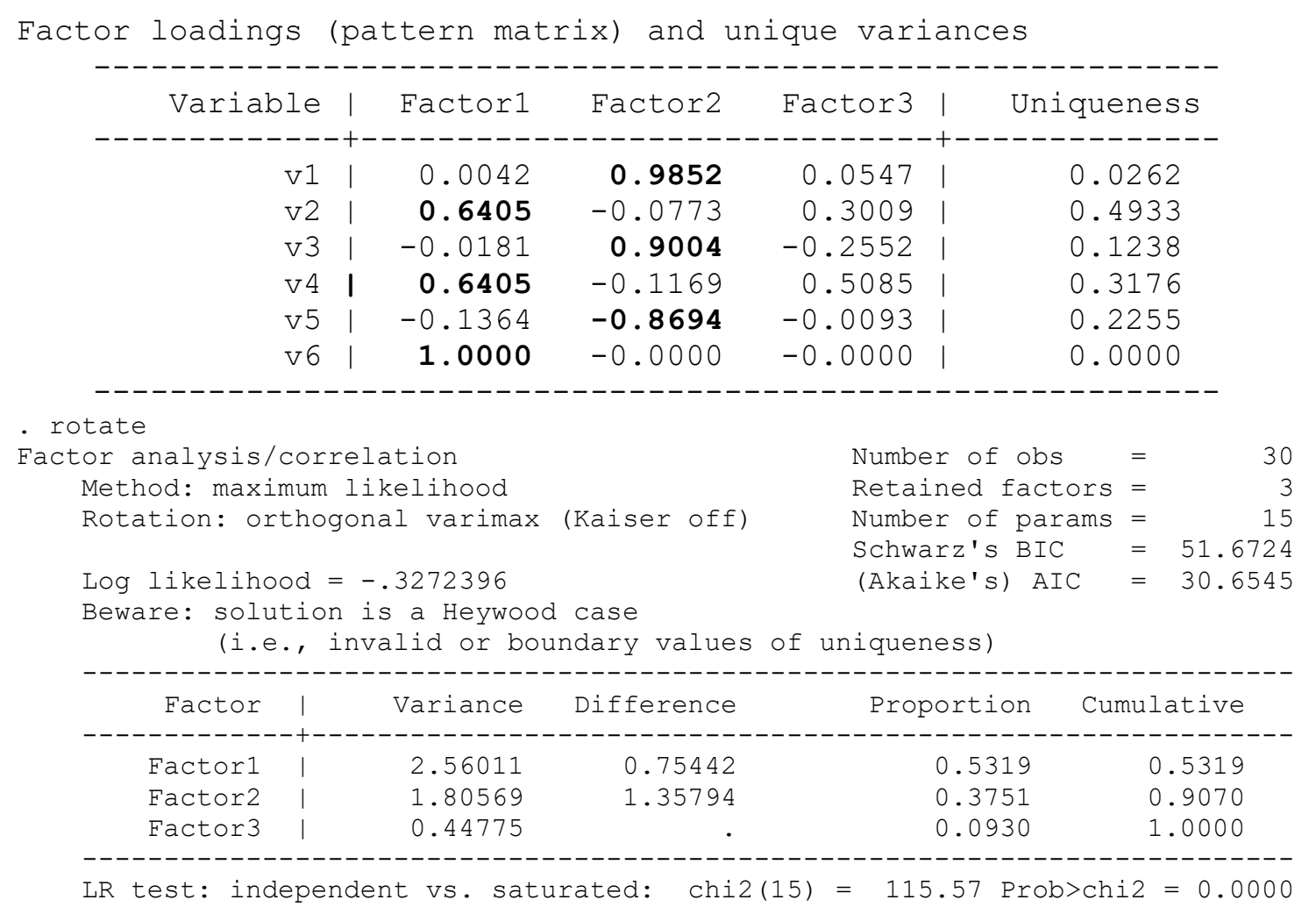

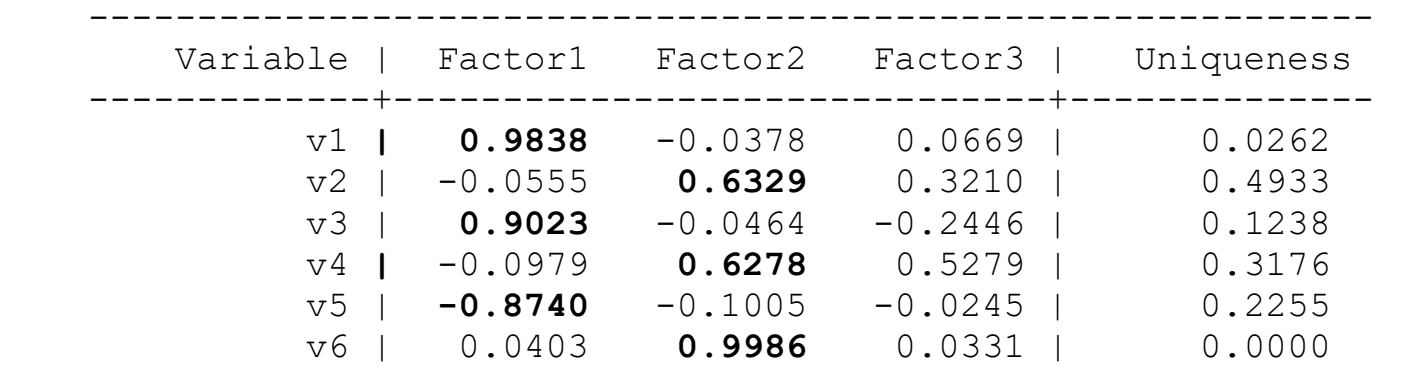

-----------------------------------------------------------

#### Rotated factor loadings (pattern matrix) and unique variances

Factor rotation matrix

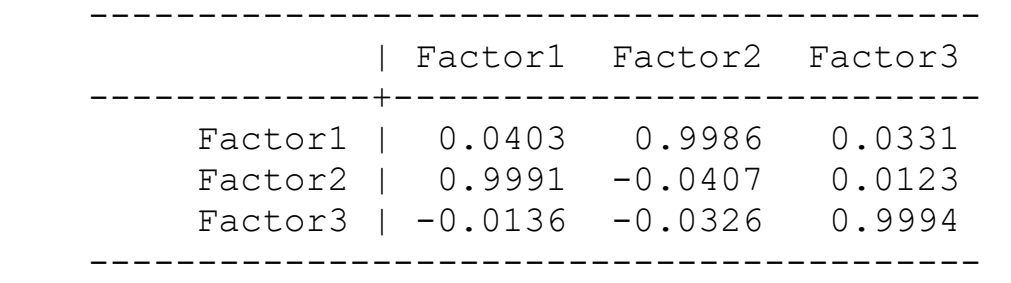